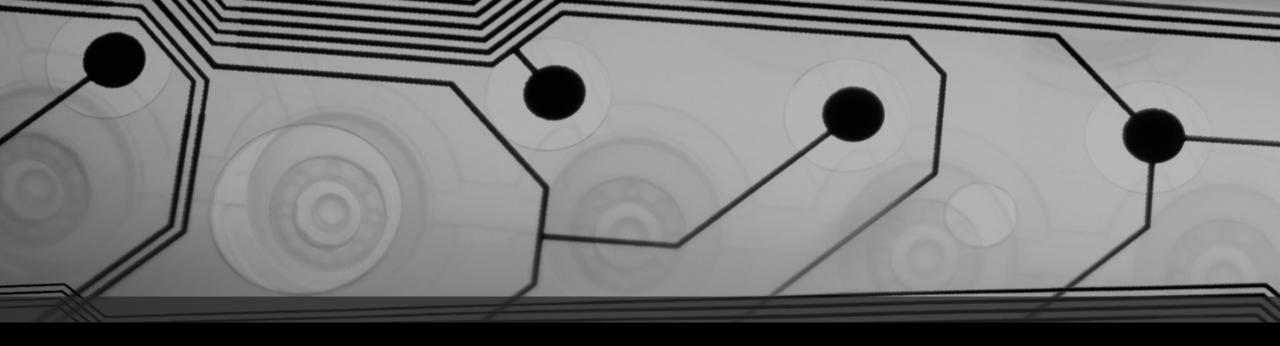

# Are You Accessible?

Web Accessibility Tips for Audio, Video and The Web

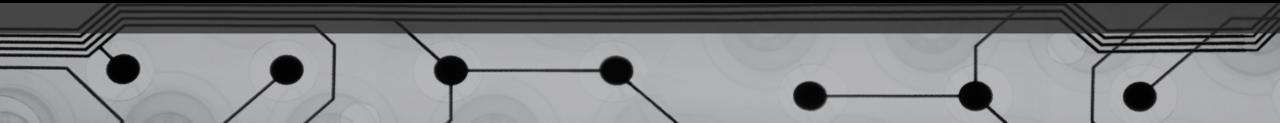

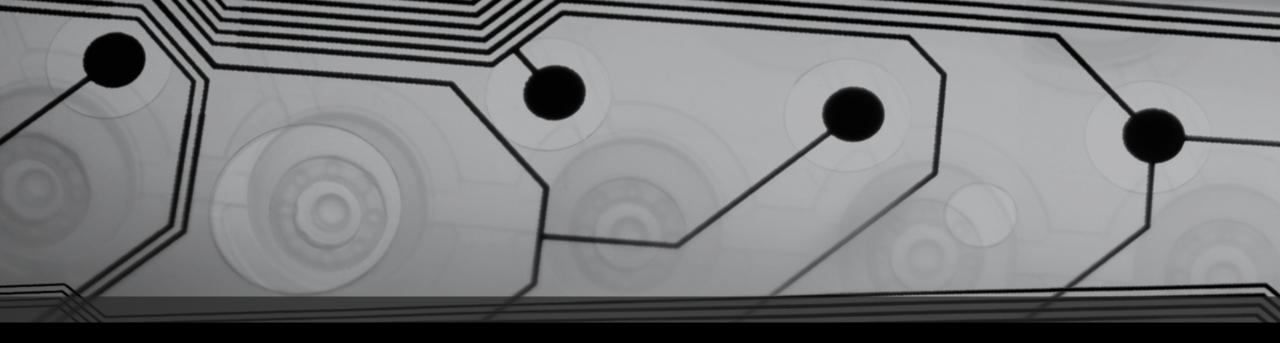

Presented by Terrill Thompson, University of Washington

Doug Flowers, North Carolina State University Jamie Lynn Gilbert, North Carolina State University

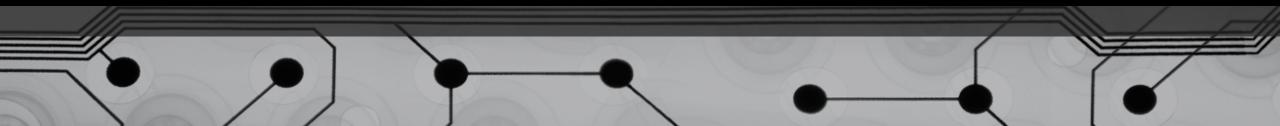

Accessibility means...

• Everyone can use your website.

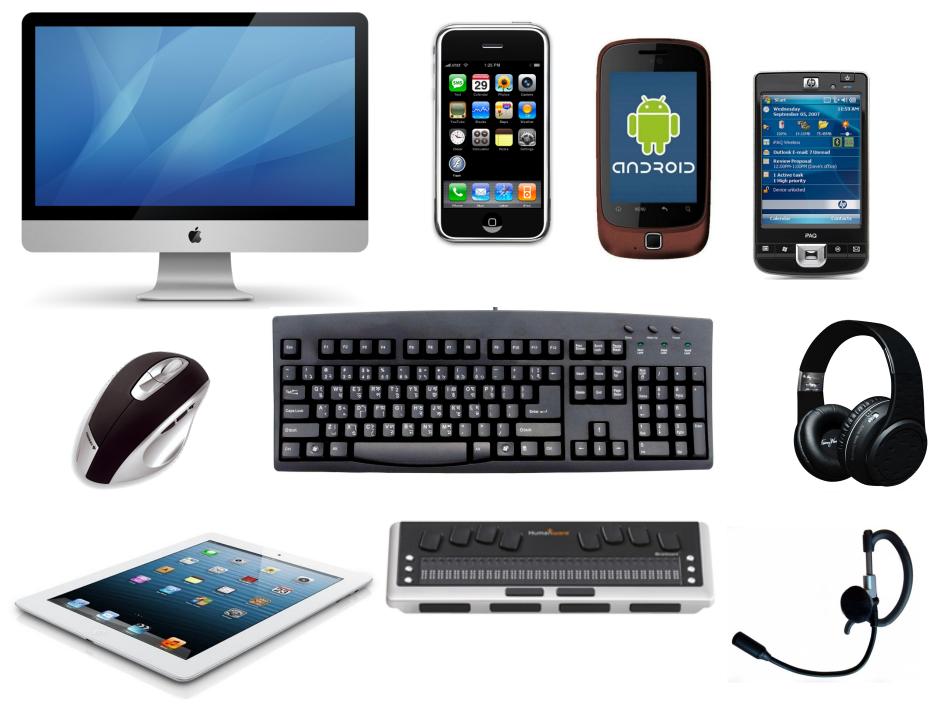

Technological Diversity

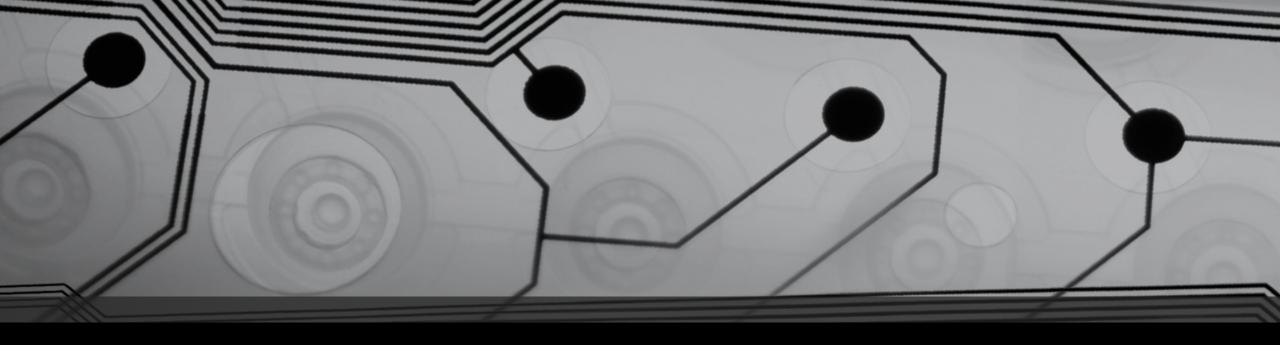

## Meet your audience...

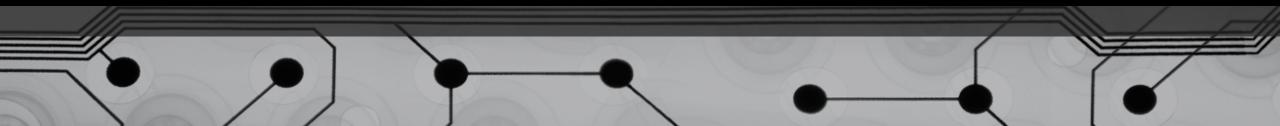

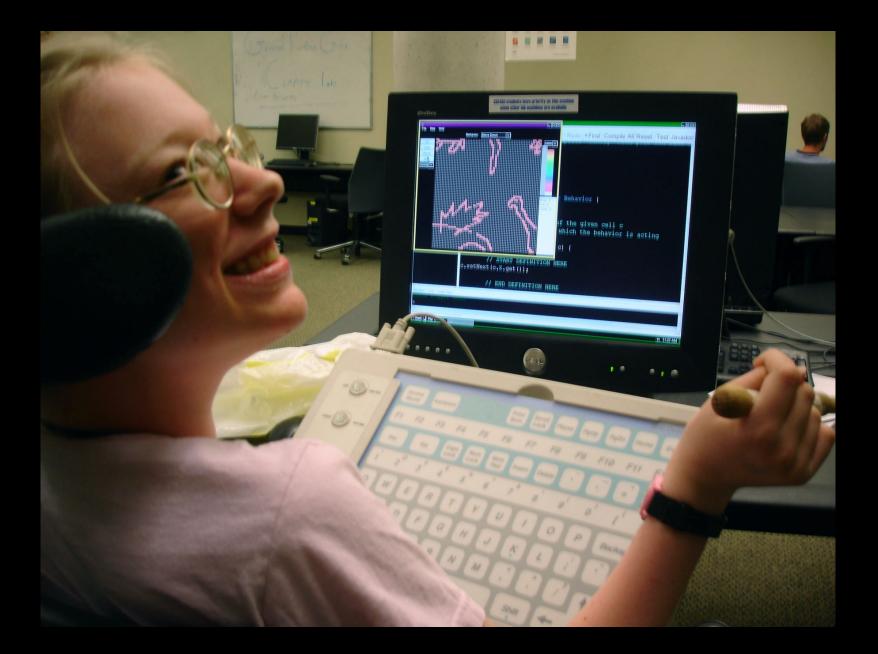

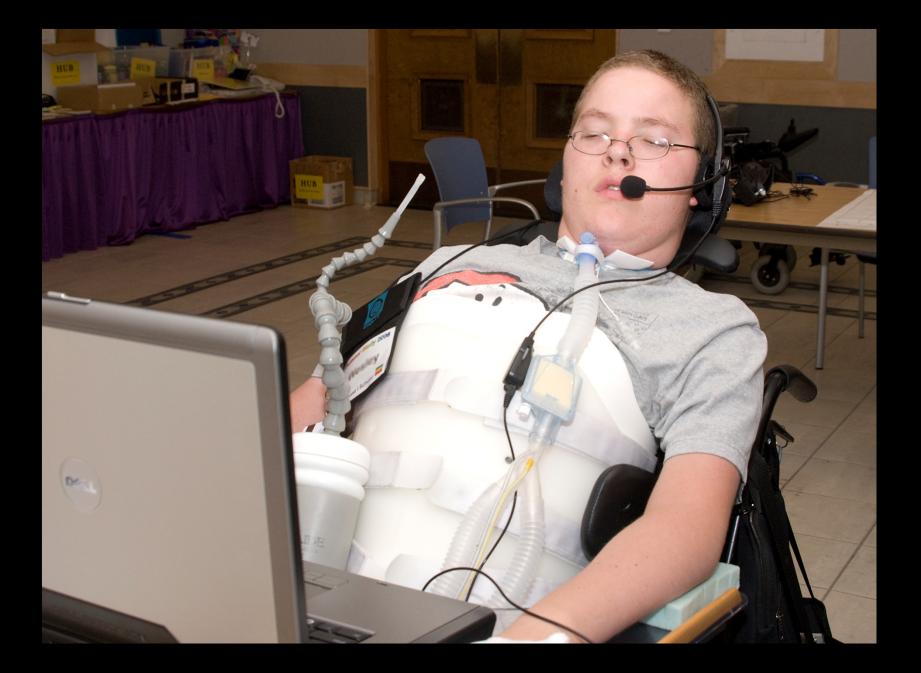

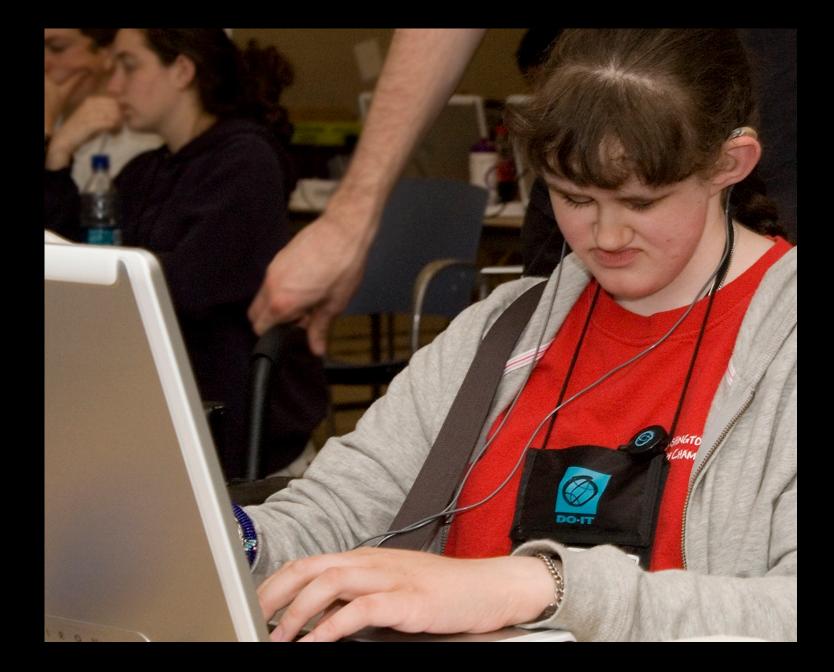

## Take the #nomouse challenge!

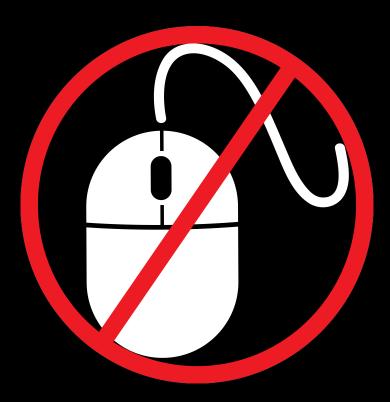

#### nomouse.org

# What are the primary functions of your website?

- Listen Live
- Review the playlist
- Donate

Try these functions without a mouse.

Or with assistive technology such as a screen reader.

#### We did!

Results are at <u>terrillthompson.com</u>

#### Common problems: Live Streaming

- Inaccessible "Listen Live" buttons
- Inaccessible media players
- Autoplay

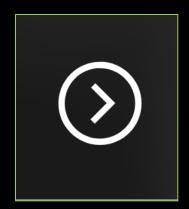

#### Common problems: Playlists

- A playlist is a list (or maybe a table)
- It should be coded that way (with , , or )

### Example Playlist #1

| Today's Playlist               |                              |                            | Sollow @wknc881playlist    |
|--------------------------------|------------------------------|----------------------------|----------------------------|
|                                | arch                         |                            |                            |
|                                |                              |                            |                            |
| 8:48 pm                        | 8:41 pm                      | 8:37 pm                    | 8:33 pm                    |
| NHOAH                          | Machinedrum                  | Ray Mang and Foolish Felix | River Tiber                |
| 120 Ciels Rouges               | Eyesdontlie                  | Who Said Dub               | Flood                      |
| 8:29 pm                        | 8:25 pm                      | 8:21 pm                    | 8:16 pm                    |
| Kllo                           | SBTRKT                       | Kelly Lee Owens            | Evelinn Trouble            |
| Predicament                    | Wildfire (PatrickReza Remix) | Arthur                     | Monstruous                 |
| 8:13 pm                        | 8:09 pm                      | 8:02 pm                    | 7:59 pm                    |
| Pretty Lights                  | Moderat                      | Kodomo                     | PINK \$OCK                 |
| Press Pause(Free n Lipp Remix) | Bad Kingdom                  | Mind Like a Diamond        | Do You Believe in Destiny? |
| 7:53 pm                        | 7:45 pm                      | 7:43 pm                    | 7:42 pm                    |
| Washed Out                     | Big Thief                    | Sugar Candy Mountain       | Trini Lopez                |
| It All Feels Right             | Shark Smile                  | Eye On You                 | Greenback Dollar           |
| 7:41 pm                        | 7:38 pm                      | 7:34 pm                    | 7:29 pm                    |
| Tommy James & The Shondells    | FrankJavCee                  | Twin Shadow                | Devendra Banhart           |
| I Think We're Alone Now        | SimpsonWave1995              | Five Seconds               | Shabop Shalom              |

### Example Playlist #2

| Today's Playlist      |                            | Sollow @wknc881playlist        |
|-----------------------|----------------------------|--------------------------------|
| Normal <u>Classic</u> | Search                     |                                |
| 8:52 pm               | George Clanton             | Make It Forever                |
| 8:48 pm               | NHOAH                      | 120 Ciels Rouges               |
| 8:41 pm               | Machinedrum                | Eyesdontlie                    |
| 8:37 pm               | Ray Mang and Foolish Felix | Who Said Dub                   |
| 8:33 pm               | River Tiber                | Flood                          |
| 8:29 pm               | Kllo                       | Predicament                    |
| 8:25 pm               | SBTRKT                     | Wildfire (PatrickReza Remix)   |
| 8:21 pm               | Kelly Lee Owens            | Arthur                         |
| 8:16 pm               | Evelinn Trouble            | Monstruous                     |
| 8:13 pm               | Pretty Lights              | Press Pause(Free n Lipp Remix) |
| 8:09 pm               | Moderat                    | Bad Kingdom                    |
| 8:02 pm               | Kodomo                     | Mind Like a Diamond            |
| 7:59 pm               | PINK \$OCK                 | Do You Believe in Destiny?     |
| 7:53 pm               | Washed Out                 | It All Feels Right             |
| 7:45 pm               | Big Thief                  | Shark Smile                    |
| 7:43 pm               | Sugar Candy Mountain       | Eye On You                     |
| 7:42 pm               | Trini Lopez                | Greenback Dollar               |
|                       |                            |                                |

#### Example Playlist #3

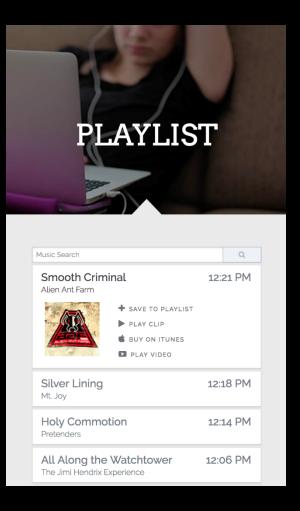

#### Common problems: Donations

Inaccessible forms

| Enter Payment Details                                        |                                                              |                   |            |  |
|--------------------------------------------------------------|--------------------------------------------------------------|-------------------|------------|--|
| *Credit card numb                                            | er                                                           |                   |            |  |
| *Expiration date<br>October<br>Please help us prev<br>d QL 2 | <ul> <li>7 2018</li> <li>ent spam by typing the b</li> </ul> | text in the image | *CVV<br>e. |  |

#### Common problems: Headings

- No headings
- Too many headings
- Headings that don't provide an accurate outline of the page content

### Headings Example

| Programming Ev<br>90.7FM BERKELEY                                                                                                    | Search       go         vents/News       Donate       About       Multimedia       (1)         UC Berkeley and Listener Supported Radio         Listen Now       (2)       (1)       (2) |
|----------------------------------------------------------------------------------------------------|----------------------------------------------------------------------------------------------------|
| Recent Songs on KALX                                                                                                    |                                                                                                    |
| Home > Programming f 💟 🖾 G+                                                                                                    | Like 56                                                                                                    |
|                                                                                                    | Playlists                                                                                                    |
| Friday, October 26, 2018                                                                                                    | r layiists                                                                                                    |
| Time Artist - "Song" - Album (Record Label)                                                                                                    | Monthly Top 100 Charts                                                                                                    |
| 6:50am                                                                                                    | Weekly Top 35 Charts                                                                                                    |
| 6:48am <b>Shy Boys</b> - "Champion" - Bell House (Polyvinyl)                                                                                                 |                                                                                                    |
| 6:43am <b>Soft Boys</b> - "He's a Reptile" - Invisible Hits (Chime)<br>6:39am <b>Soft Sailors</b> - "People Like Us" - Spring 2018 Mixtape (Vanity Projects) | News/Information                                                                                                    |
| 5:35am Soft Cell- "Chips on My Shoulder" - Non Stop Erotic Cabaret (Sire)                                                                                    | Sports                                                                                                    |
| 5:33am                                                                                                    |                                                                                                    |
| 6:10am <b>Areon Flutes</b> - "Broken Birds" - No Era (Innova)                                                                                                | KALX Live                                                                                                    |
| 6:08am                                                                                                    | Specialty Music Shows                                                                                                    |
| 6:04am <b>Oneohtrix Point Never</b> - "Still Stuff that Doesn't Happen" - Age Of (Warp)                                                                      | Our DJs                                                                                                    |
| 5:56am Saved My Life- "Lotus 72" - A Conga Saved My Life (Saved My Life)                                                                                     |                                                                                                    |
| 5:50am Dexter Wansel- "I'll Never Forget" - Time Is Slipping Away (Philadelphia Intern                                                                       | Best Of KALX Programming                                                                                                    |
| 5:47am <b>400 Blows</b> - "Tension Release (Vocal Remix 1)" - Tension (Unknown)                                                                              |                                                                                                    |
| 5:44am <b>Japan</b> - "Visions Of China" - Visions of China/Canton (Epic)                                                                                    | <h2>FEATURED!</h2>                                                                                                    |
| 5:40am Professor Rhythm- "Bafana Bafana" - Bafana Bafana (Awesome Tapes From Af                                                                              | rica)                                                                                                    |
| 5:30am Yellow Magic Orchestra- "Yellow Magic (Tong Poo)" - Yellow Magic Orchestra                                                                            | (Horizon) Programming Updates                                                                                                    |
| 5:25am Sleazy McQueen- "Back To Hell" - Theme From Kaffee (Local Kaffee)                                                                                     | 1000 Para<br>1000 Para<br>1000 Para<br>1000 Para                                                                                                    |
| 5:21am Joe Coleman- "Get It Off The Ground" - Funk Spectrum II (BBE)                                                                                         | - 222 Mar 49                                                                                                    |
| 5:12am Goodie- "Dancin Free" - Dancin Free/ (Family Groove)                                                                                                  | Missed Our Fundraiser? Donate                                                                                                    |
| 5:08am Isabelle Antenna- "Seaside Week End" - Seaside Week End (Crepuscule)                                                                                  | Online! YOUR KALX                                                                                                    |
| 5:04am Bart & The Bedazzdled- "Life Under Water" - Blue Motel (Lovemonk)                                                                                     |                                                                                                    |

#### Common problems: Overall

- Inaccessible dropdown menus
- No visible focus for keyboard users ("Where am I?")
- All the things Jamie & Doug are about to tell you about

#### Spot the differences!

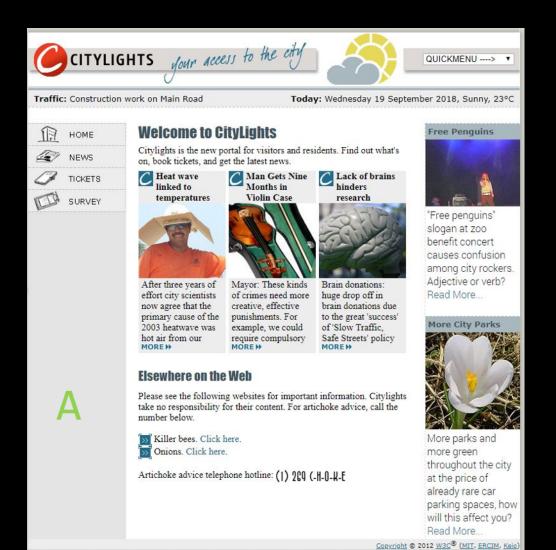

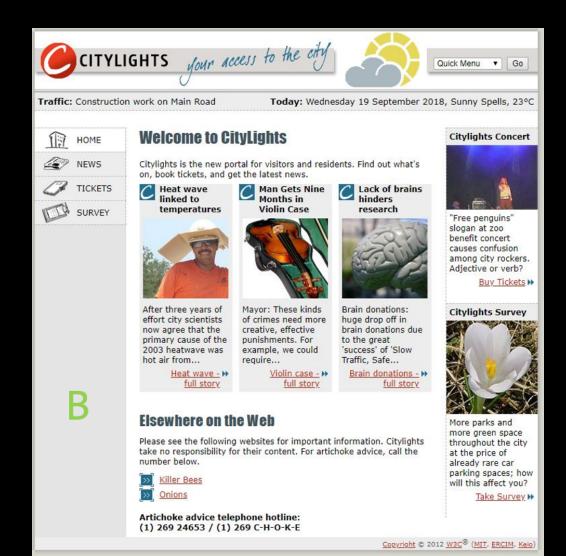

### Pick accessible fonts

#### Font recommendations

- Sans serif
- 12 point minimum
- Use **bold** sparingly
- Use *italics* and UPPERCASE even less
- Don't animate text

#### Recommended fonts

- Verdana
- Arial
- Tahoma
- Helvetica
- Calibri
- Tiresias-Infofont

#### How to change your web font

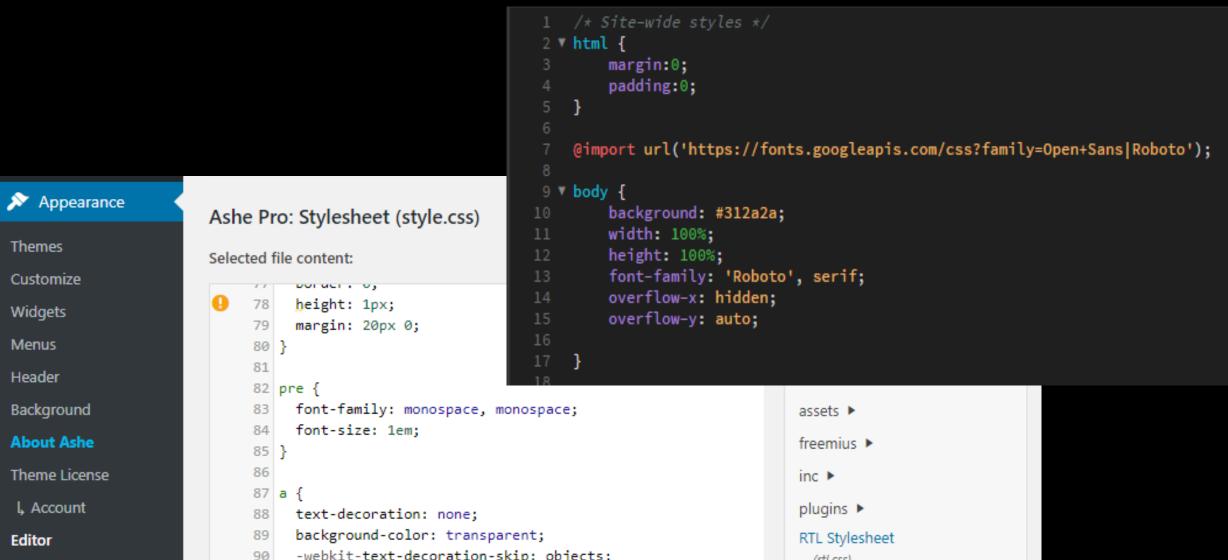

#### Add descriptive link text

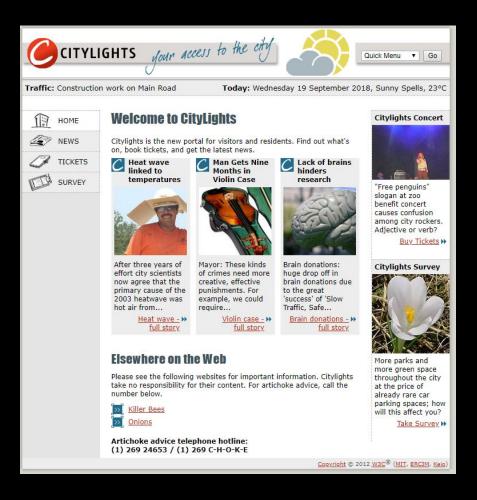

- Use this: Learning what to write as proper link text can be confusing, but you can learn more by visiting <u>Descriptive Links</u> <u>Accessibility</u>.
- Instead of: Learning what to write as proper link text can be confusing, but to learn more <u>click here</u>.
- And never: Learning what to write as proper link text can be confusing, but to learn more visit https://accessibility.oregonstate.edu /descriptivelinks.

#### Add alt text for images

#### Contact WKNC staff

WKNC is a student-run radio station, which means all our student directors also have to go to class, study for and pass those classes, work other part-time jobs and have family and social responsibilities. This also means sometimes we miss our office hours or are slow to respond to email. Please be patient. You can refer to the NC State academic calendar for school holidays, breaks and exams. All directors can be reached at 919-515-2401, but email is the preferred method of communication. Our mailing address is located at bottom of this page. Before sending an email, check our FAQ page to see if we have already anticipated and answered your question.

#### Fall 2018 WKNC executive staff

Jules Conlon, general manager

Jake Mitchell, program director - no music submissions, please (send to MDs below)

Nick Weaver and Marissa Jerden, public affairs directors

Annelise Thorn, promotions director

Gab Scaff, sponsorship director

C Phillips, multimedia/Lounge director

Cliff Jenkins, Daytime indie rock/radio 200 music director - no singles, please

Elizabeth Maynard, Afterhours electronic/RPM music director

Ashley Darrisaw, Underground hip-hop/urban music director

Erika Bass, Chainsaw heavy metal/loud rock music director

Brock Sliter, Local (North Carolina) music director

Jamie Lynn Gilbert, station adviser

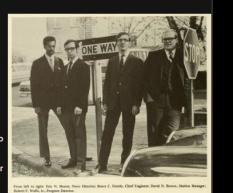

#### Contact WKNC staff

WKNC is a student-run radio station, which means all our student directors also have to go to class, study for and pass those classes, work other part-time jobs and have family and social responsibilities. This also means sometimes we miss our office hours or are slow to respond to email. Please be patient. You can refer to the NC State academic calendar for school holidays, breaks and exams. All directors can be reached at 919-515-2401, but email is the preferred method of communication. Our mailing address is located at bottom of this page. Before sending an email, check our FAQ page to see if we have already anticipated and answered your question.

#### Fall 2018 WKNC executive staff

 Jules Conton, general manager
 EWKNC managers in 1969. We have always been cool.

 Jake Mitchell, program director - no music submissions, please (send to MDs below)
 Nick Weaver and Marissa Jerden, public affairs directors

 Annelise Thom, promotions director
 Gab Scaff, sponsorship director

 C Phillips, multimedia/Lounge director

 Cliff Jenkins, Daytime indie rock/radio 200 music director - no singles, please

 Elizabeth Maynard, Afterhours electronic/RPM music director

 Ashley Darrisaw, Underground hip-hop/urban music director

 Erika Bass, Chainsaw heavy metal/loud rock music director

 Brock Sliter, Local (North Carolina) music director

 Jamie Lynn Gilbert, station adviser

#### Alt text suggestions

- Keep it brief
- Don't be redundant
- Avoid "image of" language
- Use alt="" for purely decorative images

#### Which alt text would you use?

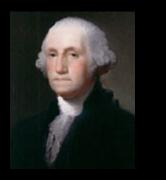

Because of his role as the Commander in Chief of American forces in the Revolutionary War, and, later, the first President of the United States, George Washington is often called the "Father of his Country."

- A. "Image of George Washington"
- B. "George Washington, the first president of the United States"
- C. "George Washington"
- D. "Image"
- E. An empty alt attribute (alt="") will suffice.
- F. No alt text is needed

(Example from Web AIM)

#### How to add alt text for images

| Caption Alternative Text                                                                                                    |  |
|----------------------------------------------------------------------------------------------------|--|
| Alternative fext                                                                                                    |  |
| DISPLAY SETTINGS <a href="http://www.facebook.com/wknc881" title="Facebook"></a>                                                                                                    |  |
| Align Left ( <pre> Align Left (</pre> <pre> Align Left (</pre> <pre> Align Left (</pre> <pre> Align Left (</pre> <pre> Align Left (</pre> <pre> Align Left (</pre> <pre> Align Left (</pre> <pre> Align Align Left (</pre> <pre> Align Align Ali</pre> |  |
| Size Full Size - <img alt="Instagram Logo&lt;br&gt;&lt;/a&gt;&lt;/th&gt;&lt;td&gt;" src="/img/common/instagram.png"/>                                                                                                    |  |

#### How to add alt text for iframes

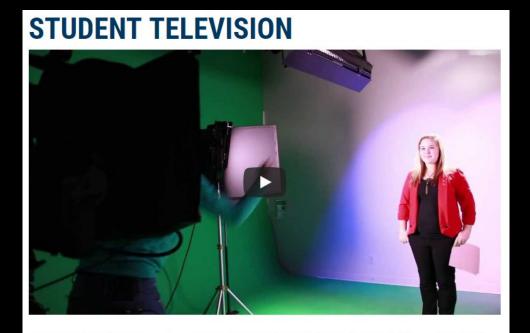

Salt Lake Community College students who are interested in television and video production can pursue their passion with the Student Media Center.

The SMC oversees a variety of student-produced programming in the news, sports and entertainment genres. Students learn studio production, field production and broadcasting, and apply those skills by participating in various SMC productions.

Students who enroll in the advanced course specialize in documentary film projects.

#### Check color contrast

2.59:1

No, my first name ain't baby. It's Janet.

7:65.1

Miss Jackson, if you're CONTRASTY.

# How to check color contrast

#### ACCESSIBLE COLORS

My text color is #747474 at 18 px and regular weight

My background color is **#EEEEE** 

My design must be **AA** compliant

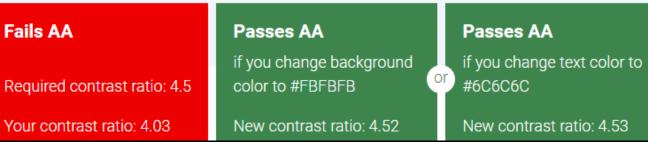

| advertise | schedule                     | +     | #184277      | swag                                  | listen                                            |
|-----------|------------------------------|-------|--------------|---------------------------------------|---------------------------------------------------|
|           |                              |       |              |                                       | On Now: Them Are Us Too No One                    |
|           | INTIMATE SES<br>/ITH ARTISTS |       |              |                                       | Just Played<br>Vinyl Williams<br>Nether Congrenes |
|           | LOCAL AND I                  | BEYON | D            |                                       | Camp Cope<br>The Face of God                      |
| HF        |                              |       |              |                                       | Soft Kill<br>Trying Not To Die                    |
| LCJUNGE   |                              |       |              | Exhibition<br>I Can But I Never Learn |                                                   |
|           |                              |       | 88.1<br>WKNC |                                       | Mikaela Davis<br>Do You Wanna Be Mine?            |
|           |                              |       |              |                                       | Kero Kero Bonito                                  |
| sses AA   |                              |       |              |                                       |                                                   |

#### Next Steps

- Take the #nomouse challenge!
- Learn about web accessibility
- Seek help at your college or university
  - search for "web accessibility"
  - Contact the Disability Services office

#### Resources

- Bureau of Internet Accessibility. (2017, May 20). Best Fonts To Use for Website Accessibility. Retrieved September 19, 2018, from <a href="https://www.boia.org/blog/best-fonts-to-use-for-website-accessibility">https://www.boia.org/blog/best-fonts-to-use-for-website-accessibility</a>
- Equal Opportunity and Access at Oregon State University. (2017, July 26). Descriptive Links. Retrieved September 20, 2018, from <u>https://accessibility.oregonstate.edu/descriptivelinks</u>
- Talldrinkowater [username]. (2016, January 14). Color Contrast & Microsoft Word. Retrieved October 12, 2018 from <u>https://medium.com/@talldrinkowater/color-</u> <u>contrast-microsoft-word-4d3997d7ef6f</u>
- University of Washington (n.d.) Accessible Technology at the UW. Retrieved October 22, 2018 from <u>https://uw.edu/accessibility</u>

#### Resources

- Web AIM. (n.d.). Alternative Text. Retrieved October 12, 2018, from <u>https://webaim.org/techniques/alttext</u>
- WebAIM. (n.d.). Links and Hypertext: Introduction to Links and Hypertext. Retrieved September 20, 2018, from <u>https://webaim.org/techniques/hypertext</u>
- Wild, G. (2017, June 21). Making Accessible Links: 15 Golden Rules For Developers. Retrieved September 20, 2018, from <u>https://www.sitepoint.com/15-rules-making-accessible-links</u>